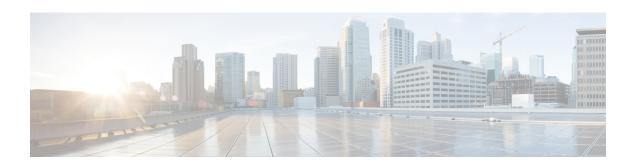

## **Controlled S-GW CDR Generation**

- Feature Summary and Revision History, on page 1
- Feature Changes, on page 2
- Command Changes, on page 2

## **Feature Summary and Revision History**

### **Summary Data**

| Applicable Product(s) or Functional Area | • S-GW                                      |
|------------------------------------------|---------------------------------------------|
|                                          | • SAEGW (Pure-S call)                       |
| Applicable Platform(s)                   | • ASR 5500                                  |
|                                          | • VPC - DI                                  |
|                                          | • VPC - SI                                  |
| Feature Default                          | Disabled – Configuration Required           |
| Related Changes in This Release          | Not Applicable                              |
| Related Documentation                    | GTPP Interface Administration and Reference |
|                                          | Command Line Interface Reference            |

## **Revision History**

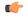

#### **Important**

Revision history details are not provided for features introduced before releases 21.2 and N5.1.

| Revision Details                                                                                           | Release |
|----------------------------------------------------------------------------------------------------|---------|
| In release 21.7.2, the enhancement made in release 21.7 is now fully qualified and is generally available. | 21.7.2  |

| Revision Details                                                                                                    | Release  |
|----------------------------------------------------------------------------------------------------|----------|
| With this release, generating S-GW CDR can be controlled using Charging-Characteristics profile value.               | 21.7     |
| <b>Important</b> This enhancement in release 21.7 is not fully qualified and is available only for testing purposes. |          |
| First introduced.                                                                                                    | Pre 21.2 |

## **Feature Changes**

With this enhancement, generating S-GW CDR can be controlled based on certain Charging-Characteristics profile value received in Charging-Characteristics IE inside Create Session Request. The functionality can be enabled and configured using the Command Line Interface.

## **Command Changes**

#### cc gen-cdr-for-profile

Use the following CLI commands to enable the Controlled S-GW CDR Generation.

# configure call-control-profile profile\_name cc gen-cdr-for-profile { [ 0 ] [ 1 ] [ 10 ] [ 11 ] [ 12 ] [ 13 ] [ 14 ] [ 15 ] [ 2 ] [ 3 ] [ 4 ] [ 5 ] [ 6 ] [ 7 ] [ 8 ] [ 9 ] } end

#### NOTES:

- 0 ... 15: Configures CC-profile number 0 for S-GW CDR generation ... Configures CC-profile number 15 for S-GW CDR generation.
- If previously configured, use the **no cc gen-cdr-for-profile** CLI command to disable the feature. In other words, the S-GW CDR generation happens as before.
- Existing CLI commands for S-GW CDR generation are not impacted:
  - The cc gen-cdr-for-profile CLI command takes effect only if the existing cc behavior-bit no-records CLI command has no impact based on Charging-Characteristics profile value received.
  - The existing accounting-mode gtpp CLI command is still required for S-GW CDR generation.
- The Controlled S-GW CDR Generation feature will not work if the **cc prefer local-value** CLI command is configured.
- Subsequent configuration of cc gen-cdr-for-profile CLI command results in earlier values being discarded.
- The values of **cc gen-cdr-for-profile** CLI command are applicable only for new subscribers connected after the CLI is configured.